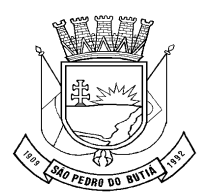

Lei 1.007/2014.

## **"INSTITUI A NOTA FISCAL ELETRÔNICA DE SERVIÇOS E ESTABELECE OUTRAS PROVIDÊNCIAS"**

VALTER ANTÔNIO SEIBERT , Prefeito Municipal em Exercício de São Pedro do Butiá, no uso de suas atribuições legais, faz saber que a Câmara Municipal de Vereadores aprovou e eu sanciono a seguinte lei municipal:

## **CAPÍTULO I DA NOTA FISCAL DE SERVIÇOS ELETRÔNICA - NFS-e**

## **Seção I Da Definição da NFS-e**

Art. 1º - Fica instituída a Nota Fiscal de Serviços Eletrônica, que deverá ser emitida por ocasião da prestação de serviço.

Parágrafo único - Considera-se Nota Fiscal de Serviços Eletrônica - NFS-e o documento emitido e armazenado eletronicamente em sistema próprio da Prefeitura do Município de São Pedro do Butiá, Governo do Estado do Rio Grande do Sul ou Governo Federal, com o objetivo de registrar as operações relativas à prestação de serviços, de existência exclusivamente digital, com validade jurídica que deverá ser garantida por assinatura digital do emitente e autorização de uso fornecida pela Secretaria Municipal da Fazenda antes da ocorrência do fato gerador.

#### **Seção II Dos Contribuintes Obrigados**

Art. 2º – A Secretaria Municipal da Fazenda definirá através de Decreto os prestadores de serviço obrigados à emissão da NFS-e.

Parágrafo Único – Os contribuintes, não obrigados, que optarem espontaneamente pela emissão da NFS-e ficarão sujeitos aos dispositivos desta Lei e à sua regulamentação em caráter definitivo e irretratável.

### **CAPÍTULO II DO ACESSO AO SISTEMA DA NOTA FISCAL DE SERVIÇOS ELETRÔNICA – NFS-e**

#### **Seção I Do Acesso pelo Contribuinte**

Art. 3º - O acesso ao sistema da Nota Fiscal de Serviços Eletrônica – NFS-e que

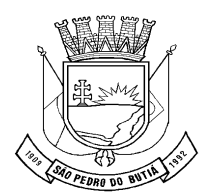

conterá dados fiscais de interesse dos contribuintes, será realizado mediante a utilização de senha de segurança.

Art. 4º - As pessoas obrigadas e as facultadas, para obter acesso ao sistema de que trata essa Lei, deverão efetuar o cadastramento da solicitação de acesso, por meio da rede mundial de computadores (Internet), no endereço eletrônico [www.saopedrodobutia.rs.gov.br.](http://www.saopedrodobutia.rs.gov.br/)

Art. 5º - Após o cadastramento, tratado no artigo anterior, o interessado deverá imprimir o formulário "SOLICITAÇÃO DE ACESSO" e apresentá-lo à Secretaria da Fazenda, direcionado ao Departamento de Fiscalização de Tributos.

Art. 6º - Após a solicitação de acesso, na conformidade do artigo 4º desta Lei e comprovação, pela Secretaria da Fazenda, da regularidade das informações, proceder-se-á o desbloqueio do acesso e, em seguida será encaminhado, via correio eletrônico (e-mail), para o solicitante, a mensagem referente ao resultado da solicitação de acesso ao sistema da NFS-e.

§ 1º - No caso de se constatar qualquer inconsistência nas informações prestadas, a pessoa física ou jurídica interessada na obtenção da senha será informada, via correio eletrônico (e-mail) informado no cadastramento, para, no prazo de até dez (10) dias, tomar as providências necessárias ao seu desbloqueio.

§ 2º - Decorrido o prazo de que trata o parágrafo anterior, sem que sejam tomadas as providências mencionadas, a pessoa física ou jurídica terá a solicitação de desbloqueio automaticamente rejeitada, caso em que o interessado deverá promover novo cadastramento.

Art. 7º - A senha de acesso representa a assinatura eletrônica da pessoa física ou jurídica cadastrada, sendo pessoal e intransferível, podendo ser alterada a qualquer tempo pelo seu detentor.

Art. 8º - Será cadastrada apenas uma senha de segurança para cada estabelecimento prestador, levando-se em consideração o número de inscrição no Cadastro Nacional da Pessoa Jurídica – CNPJ ou cada número de inscrição no Cadastro de Pessoas Físicas – CPF junto ao Ministério da Fazenda, desde que estejam em situação regular e ativa perante a Receita Federal, Estadual e Municipal.

Parágrafo único - A liberação de acesso fornecida à pessoa jurídica, será concedida ao representante legal indicado no formulário "SOLICITAÇÃO DE ACESSO", e conterá as seguintes funções:

I – habilitar ou desabilitar usuários do sistema da NFS-e;

II – gerar, cancelar, imprimir notas fiscais eletrônicas, emitir relatórios, gerar guias de pagamento, entre outros.

Art. 9º - A pessoa física ou jurídica detentora da senha de acesso será responsável

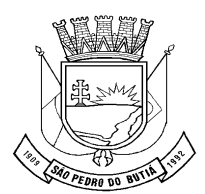

por todos os atos praticados no sistema da nota fiscal eletrônica, bem como pelos usuários habilitados ou vinculados e que atuem em seu nome.

#### **Seção II Do Acesso pela Administração Fazendária**

Art. 10 - O acesso ao sistema da Nota Fiscal de Serviços Eletrônica – NFS-e que conterá dados fiscais de interesse da Administração Fazendária Municipal, será realizado mediante a utilização de senha de acesso.

Art. 11 - A senha de acesso prevista do artigo anterior, será outorgada ao Diretor do Departamento de Fiscalização de Tributos ou a quem ele delegar por ato legal, a qual conterá as seguintes funções:

I – Habilitar e desabilitar usuários;

II – Criar ou modificar perfis de utilização do sistema;

III – Incluir e excluir informações de interesse do contribuinte e da Administração Fazendária no portal da NFS-e.

Art. 12 - Aos funcionários da Administração Fazendária será permitido acesso ao sistema da NFS-e conforme o perfil habilitado levando-se em consideração a função exercida.

## **CAPITULO III DA EMISSÃO DA NOTA FISCAL DE SERVIÇOS ELETRÔNICA - NFS-e**

Art. 13 - A NFS-e deve conter as seguintes indicações:

I - número sequencial;

II - código de verificação de autenticidade;

III - data e hora da emissão;

IV - identificação do prestador de serviços, com:

a) nome ou razão social;

- b) endereço;
- c) "e-mail";

d) inscrição no Cadastro de Pessoas Físicas - CPF ou no Cadastro Nacional da Pessoa Jurídica - CNPJ;

e) inscrição no Cadastro Mobiliário;

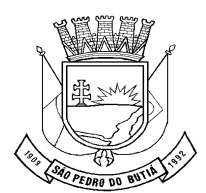

- V identificação do tomador de serviços, com:
- a) nome ou razão social;
- b) endereço;
- c) "e-mail";

d) inscrição no Cadastro de Pessoas Físicas - CPF ou no Cadastro Nacional da Pessoa Jurídica - CNPJ;

- VI discriminação do serviço;
- VII valor total da NFS-e;

VIII - valor da dedução na base de cálculo, se houver e na forma prevista na legislação municipal;

IX - valor da base de cálculo;

X - código do serviço – enquadramento do serviço prestado na lista de serviços constante do artigo 256 da Lei Complementar nº 110/2003;

- XI alíquota e valor do ISS;
- XII indicação no corpo da NFS-e de:
- a) isenção ou imunidade relativas ao ISS, quando for o caso;

b) serviço não tributável pelo Município de xxxxx, nas hipóteses em que o imposto seja devido no local da prestação, em conformidade com a lei complementar federal e municipal.

c) retenção de ISS na fonte;

d) empresas prestadoras de serviços com recolhimento mediante alíquota fixa, da expressão "empresa enquadrada no regime de alíquota fixa por profissional";

e) empresas enquadradas com base de cálculo por estimativa ou outra forma de tratamento tributário diferenciado;

f) existência de decisão judicial suspendendo a exigibilidade do ISSQN;

g) número e data do Recibo Provisório de Serviços - RPS emitido, nos casos de sua substituição.

§ 1º - A NFS-e conterá, no cabeçalho, as expressões "Prefeitura Municipal de xxxxx", "Secretaria Municipal da Fazenda" e "Nota Fiscal Eletrônica de Serviços - NFS-e".

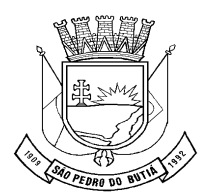

§ 2º - O número da NFS-e será gerado pelo sistema, em ordem crescente sequencial, e será específico para cada estabelecimento do prestador de serviços.

§ 3º - O sistema da NFS-e permitirá o uso de logotipo da empresa prestadora dos servicos.

§ 4º – A NFS-e deverá ser assinada pelo emitente, com assinatura digital certificada por entidade credenciada pela infra-estrutura de Chaves Públicas Brasileira-ICP-Brasil, contendo o CNPJ de qualquer estabelecimento do emitente ou o CPF do responsável.

Art. 14 - A NFS-e deve ser emitida "on-line", por meio da Internet, no endereço eletrônico [www.saopedrodobutia.rs.gov.br](http://www.nfem.joinville.sc.gov.br/) somente pelos prestadores de serviços estabelecidos no Município de xxxxxx, mediante a liberação de acesso.

Parágrafo Único - A NFS-e poderá ser impressa em tantas vias quantas se fizerem necessárias, podendo inclusive ser enviada por correio eletrônico ("e-mail") ao tomador de serviços.

Art. 15 - As notas fiscais eletrônicas emitidas poderão ser consultadas e impressas, nos meios eletrônicos da Secretaria da Fazenda.

Art. 16 - Todo estabelecimento prestador é obrigado a gerar notas fiscais para todos os serviços prestados.

Art. 17 - Não incidirá preço público relativo às emissões de NFS-e quando forem geradas no domicílio ou estabelecimento do prestador.

#### **Seção I**

## **Da emissão da Nota Fiscal de Serviços Eletrônica - NFS-e por pessoa Física**

Art. 18 - É facultada às pessoas físicas já inscritas no Cadastro Mobiliário Municipal, solicitar a geração e a impressão da NFS-e na sede da Secretaria da Fazenda, caso em que haverá a incidência do respectivo preço público.

Parágrafo único - O ISSQN relativo às NFS-e geradas nas instalações da Secretaria da Fazenda, deverá ser recolhido nos bancos credenciados mediante autenticação mecânica no Documento Arrecadatório Municipal eletrônico – DAM-e.

Art. 19 - A NFS-e na forma dos artigos anteriores será gerada por intermédio da senha específica do funcionário da Administração Fazendária destacado para este fim.

Parágrafo único - A liberação para impressão da NFS-e dar-se-á mediante comprovação visual da autenticação mecânica do DAM-e.

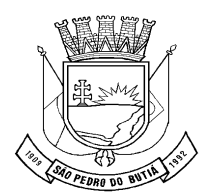

#### **Da Emissão da Nota Fiscal Eletrônica de Serviço Municipal - NFS-e por Bancos e demais Instituições Financeiras Autorizadas a Funcionar pelo Banco Central do Brasil**

Art. 20 - Os bancos e demais instituições financeiras autorizadas a funcionar pelo Banco Central do Brasil ficam dispensados de gerar notas fiscais eletrônicas de serviços municipais – NFS-e.

#### **Sessão III Do Cancelamento da NFS-e**

Art. 21 - A NFS-e poderá ser cancelada pelo emitente, por meio do sistema informatizado ("on line"), no endereço eletrônic[owww.saopedrodobutia.rs.gov.br](http://www.nfem.joinville.sc.gov.br/), na rede mundial de computadores (Internet), antes do pagamento ou vencimento do imposto, seja ele por retenção ou não.

§ 1º - Após o pagamento do imposto a NFS-e somente poderá ser cancelada por meio de processo administrativo fiscal regular, no qual deverão ser apresentadas as razões que motivaram o pedido.

§ 2º - Havendo o cancelamento da NFS-e, o contribuinte deverá registrar eletronicamente, em campo próprio, os motivos que levaram a anulação do documento, momento em que o sistema enviará automaticamente mensagem eletrônica ao tomador do serviço noticiando a operação.

§ 3º - O documento cancelado permanecerá armazenado na base do sistema da NFS-e e sobre ele deverá ser inserida marca identificando a invalidade do mesmo.

Art. 22 - Não se admite cancelamento da NFS-e em razão do não recebimento do preço do serviço, sendo o imposto devido em razão da prestação do serviço, conforme disposto na Lei Complementar nº 110/2003.

## **Seção IV Da Carta de Correção Eletrônica - CC-e**

Art. 23 - Fica instituída no âmbito da legislação tributária municipal, a figura da "Carta de Correção", destinada a corrigir erros de dados, sem implicar no cancelamento da NFS-e.

§ 1º - É permitida a utilização da carta de correção, para regularização de erro ocorrido na geração de NFS-e.

§ 2º – Não será admitida a regularização na forma deste artigo quando o erro for relativo a base de cálculo, a alíquota, ao valor do imposto.

§ 3º – A Carta de Correção Eletrônica – CC-e deverá ser assinada digitalmente pelo emitente com assinatura digital certificada por entidade credenciada pela Infra-Estrutura de Chaves Públicas Brasileira – ICP-Brasil, contendo o nº do CNPJ ou

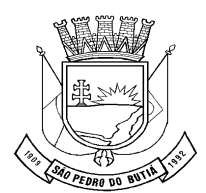

CPF, a fim de garantir a autoria do documento digital.

§ 4º – Havendo mais de uma CC-e para a mesma NFS-e o emitente deverá consolidar na última todas as informações anteriormente retificadas.

§ 5º – Não produzirá efeitos a regularização efetuada após o início de qualquer procedimento fiscal.

## **CAPÍTULO IV DO RECIBO PROVISÓRIO DE SERVIÇO – RPS**

#### **Sessão I Da Definição de RPS e sua utilização**

Art. 24 - Nos casos previstos nesta Lei, a pessoa jurídica prestadora de serviços poderá emitir Recibo Provisório de Serviços - RPS, que posteriormente deverá ser substituído por NFS-e.

§ 1º - Entende-se por Recibo Provisório de Serviços – RPS, o documento fiscal impresso, manuscrito ou gerado eletronicamente, de cunho temporário, tendente a acobertar operações desprovidas da geração regular da NFS-e, o qual deverá conter:

I – identificação do prestador dos serviços, contendo:

a)nome ou razão social;

b)endereço;

c)número do CPF ou CNPJ;

d)número no cadastro mobiliário municipal;

e) correio eletrônico (e-mail);

II - identificação do tomador dos serviços contendo, contendo:

a)nome ou razão social;

b)endereco;

c)número do CPF ou CNPJ;

d)número no cadastro mobiliário municipal;

e)correio eletrônico (e-mail);

III – numeração sequencial;

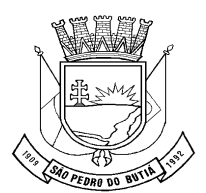

IV – série;

V – a descrição:

a) dos serviços prestados;

b) preço do serviço;

c) enquadramento do serviço executado na lista de serviços (subitem);

d) alíquota aplicável;

e) valor do imposto e se for o caso, da retenção na fonte.

VI – inserção no corpo do documento, da seguinte mensagem: "A OPERAÇÃO CONSTANTE NESTE DOCUMENTO, SERÁ CONVERTIDA EM NOTA FISCAL ELETRÔNICA DE SERVIÇOS MUNICIPAIS NFS-e NO PRAZO DE 05 (CINCO) DIAS, NOS TERMOS DA LEGISLAÇÃO VIGENTE."

§ 2º - Todas as informações descritas no § 1º, deste artigo, deverão constar no RPS à exceção da alínea "e" do inciso II, o qual é facultado.

Art. 25 - O Recibo Provisório de Serviços – RPS poderá ser utilizado nas seguintes hipóteses:

I – adoção pelo contribuinte de regimes especiais;

II – prestações de serviços efetuadas fora do estabelecimento prestador;

III – impossibilidade de acesso à página eletrônica da Nota Fiscal de Serviços Eletrônica;

IV – para operacionalizar a atividade em caso de excesso de emissão de NFS-e;

V – prestadores de serviços que não disponham em seus estabelecimentos de acesso à rede mundial de computadores (internet).

Art. 26 - O RPS poderá ser confeccionado ou impresso em sistema próprio do contribuinte, na forma e modelo desejado, devendo conter todos os dados previstos no §1º do art. 24 desta Lei.

§ 1º - O RPS deverá ser emitido em 2 (duas) vias, sendo a 1ª (primeira) entregue ao tomador de serviços, ficando a 2ª (segunda) em poder do emitente.

§ 2º - O RPS deve ser emitido com a data da efetiva prestação dos serviços

§ 3º - A numeração do RPS deverá iniciar a partir do número 01, quando o contribuinte iniciar suas atividade, após a implantação da NFS-e, sendo vedado

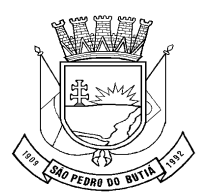

repetir a numeração.

§ 4º - Para quem já é emitente de nota fiscal convencional, o RPS deverá manter a sequência numérica do último documento fiscal emitido.

§ 5º - As notas fiscais convencionais já confeccionadas poderão ser utilizadas até o término dos blocos impressos ou inutilizadas pela unidade competente da Secretaria Municipal da Fazenda, a critério do contribuinte.

§ 6º - Caso o estabelecimento tenha mais de 1 (um) equipamento emissor de RPS, a série deverá ser capaz de individualizar os equipamentos.

§ 7º - Para operacionalizar o disposto neste artigo, a Secretaria da Fazenda<br>disponibilizará o "layout" do sistema da NFS-e no portal disponibilizará o "layout" do sistema da NFS-e no portal eletrônic[owww.saopedrodobutia.rs.gov.br.](http://www.nfem.joinville.sc.gov.br/)

Art. 27 – A necessidade ou dispensa da prévia Autorização de Impressão de Documento Fiscal – AIDF será definida mediante Decreto.

#### **Sessão II Da conversão do RPS em NFS-e**

Art. 28 - Emitido o RPS, este deverá ser convertido em Nota Fiscal de Serviços Eletrônica até o 5º (quinto) dia subsequente ao de sua emissão.

§ 1º - Nos casos em que o tomador de serviços for o responsável tributário, na forma da legislação vigente, o prazo disposto no "caput" deste artigo não poderá ultrapassar o dia 5 (cinco) do mês seguinte ao da prestação de serviços.

§ 2º - O prazo previsto no "caput" deste artigo inicia-se no dia útil seguinte ao da emissão do RPS, postergando-se para o próximo dia útil caso vença em dia não útil.

§ 3º - A não conversão ou conversão fora do prazo do RPS em NFS-e, sujeitará o prestador de serviços às penalidades previstas no art. 43 do Capítulo VI desta Lei.

§ 4º - Também deverão ser convertidos em uma NFS-e as notas fiscais convencionais já confeccionadas.

§ 5º - A não substituição do RPS pela NFS-e equipara-se à não emissão de nota fiscal convencional.

§ 6º - Aplica-se o disposto neste artigo às notas fiscais convencionais já confeccionadas que venham a ser utilizadas na conformidade desta Lei.

Art. 29 - Fica o prestador de serviço desobrigado, após a conversão do RPS, de enviar a NFS-e impressa ou em meio magnético ao tomador dos serviços, ficando esta disponível no sistema informatizado da Secretaria Municipal da Fazenda ("online").

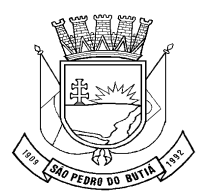

#### **Seção III Do Sistema de "Emissão de Cupom Fiscal – ECF"**

Art. 30 – O Cupom Fiscal para os estabelecimentos que exerçam as atividades mistas de venda de mercadorias ou bens e prestação de serviços sujeitas ao Imposto Sobre Serviços de Qualquer Natureza – ISSQN, enquadradas para utilização e emissão de seus documentos fiscais por equipamento Emissor de Cupom Fiscal – ECF, pela Legislação Estadual – RICMS/SC, deverá observar o seguinte:

I – a autorização para utilização e emissão de Cupom Fiscal – ECF será em regime especial, após comprovada a autorização de uso pelo Fisco Estadual;

II – as normas referentes ao equipamento Emissor de Cupom Fiscal – ECF e sua emissão, serão observadas segundo os dispositivos definidos na Legislação Municipal do ISS e na Legislação Estadual vigente – RICMS/SC;

III – a autorização para adoção do Cupom Fiscal não dispensa o contribuinte das demais obrigações acessórias definidas na Legislação Municipal do Imposto Sobre Serviços de Qualquer Natureza – ISSQN.

Art. 31 – As pessoas jurídicas que emitirem Cupom Fiscal ficam dispensadas de emitir a Nota Fiscal de Serviços Eletrônica.

#### **Seção III Da conversão da Nota Fiscal de Prestação de Serviços em RPS**

Art. 32 - A partir da vigência desta Lei, todas as notas fiscais convencionais de prestação de serviços não emitidas, converter-se-ão em RPS, podendo ser utilizadas por tempo indeterminado e sua numeração seguirá o da última nota fiscal emitida de forma convencional anteriormente ao início de vigência desta Lei.

§ 1º - Quando da utilização da nota fiscal equiparada a RPS, fica o prestador dos serviços obrigado a inserir no corpo do documento a seguinte mensagem: "A OPERAÇÃO CONSTANTE NESTE DOCUMENTO, SERÁ CONVERTIDA EM NOTA FISCAL DE SERVIÇOS ELETRÔNICA – NFS-e NO PRAZO DE 05 (CINCO) DIAS PREVISTO NA LEGISLAÇÃO VIGENTE."

§ 2º - As notas fiscais convencionais de prestação de serviço já emitidas deverão ser guardadas até que ocorra prescrição e ou decadência dos créditos fiscais delas decorrentes.

#### **Seção IV Da conversão da Nota Fiscal Conjugada em Recibo Provisório de Serviços - RPS**

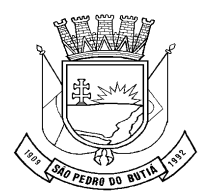

Art. 33 - A partir da vigência desta Lei, todas as notas fiscais convencionais conjugadas (mercadorias e serviços), não emitidas, converter-se-ão em Recibo Provisório de Serviços - RPS.

Art. 34 - É permitido o uso de notas fiscais convencionais conjugadas (mercadorias e serviços) como RPS, devendo ser convertidas em NFS-e somente aquelas que contenham operações de prestação de serviços.

Parágrafo único - Na hipótese do contribuinte deixar de utilizar definitivamente as notas fiscais convencionais conjugadas, este poderá emitir RPS a partir do número da última nota fiscal conjugada emitida.

Art. 35. No corpo no RPS deverá ser impressa a seguinte frase: "A OPERAÇÃO CONSTANTE NESTE DOCUMENTO, SERÁ CONVERTIDA EM NOTA FISCAL DE SERVIÇOS ELETRÔNICA – NFS-e NO PRAZO DE 05 (CINCO) DIAS PREVISTO NA LEGISLAÇÃO VIGENTE."

# **CAPÍTULO V**

## **Seção I**

### **Do Recolhimento do Imposto Retido na Fonte relativo ao RPS não Convertido** "**Declaração Denúncia de Não Conversão de RPS – DDNC".**

Art. 36 - Fica instituída a "Declaração Denúncia de Não Conversão de RPS – DDNC", de acordo com o disposto nesta Seção.

Art. 37 - As pessoas jurídicas tomadoras de serviços que receberem Recibos Provisórios de Serviços (RPS), ficam obrigadas a gerar a DDNC, na hipótese do prestador de serviço não converter o referido documento em NFS-e, nos prazos fixados no art. 28 desta Lei.

Art. 38 - A DDNC deverá ser gerada mensalmente, antes do pagamento do imposto retido.

Parágrafo único - O descumprimento ao disposto neste artigo implicará na incidência de multa prevista no inciso II do artigo 42 desta Lei.

Art. 39 - A DDNC deverá conter todos os dados necessários para a identificação do prestador e do tomador dos serviços, tais como:

- I CPF/CNPJ do prestador;
- II endereço do prestador e do tomador;
- III CPF/CNPJ do tomador;
- IV e-mail do tomador;
- V o valor dos serviços prestados;
- VI o enquadramento na lista de serviços; e
- VII número do RPS não convertido e respectiva data de emissão.

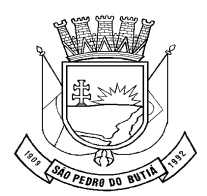

#### **Seção II Da Insuficiência ou não Recolhimento do ISSQN**

Art. 40 - A geração da NFS-e constitui declaração de confissão de dívida do Imposto Sobre Serviços de Qualquer Natureza – ISSQN incidente na operação, ficando a falta ou insuficiência de seu recolhimento sujeita à cobrança administrativa ou judicial.

## **CAPÍTULO VI DAS PENALIDADES**

Art. 41 - Nas infrações relativas à NFS-e, aplicar-se-á multa no valor igual a:

I – 04 URM para cada NFS-e não emitida ou de outro documento ou declaração exigida pela Administração;

II – 10 URM para cada emissão indevida de NFS-e tributáveis como isentos, imunes, ou não tributáveis;

III – 08 URM para cada NFS-e Municipal indevidamente cancelada.

Art. 42 - Nas infrações relativas à emissão de RPS, aplicar-se-á multa de valor igual a:

I – 04 URM para cada RPS emitido e não convertido em NFS-e, no prazo legal;

II – 04 URM para cada RPS não convertido em NFS-e e não informado pelo tomador dos serviços nos prazos regulamentados.

§ 1º - A conversão espontânea do RPS realizada após o prazo estabelecido no artigo 28 da presente Lei, implicará em multa diária correspondente a 0,67% (zero vírgula sessenta e sete por cento) até atingir o máximo de 20% (vinte por cento), se realizado até o 30° (trigésimo) dia de atraso.

Art. 43 - Sem prejuízo de outras imputações fiscais e penais, configura crime de estelionato e outras fraudes, bem como de falsidade ideológica, o uso indevido do sistema de Nota Fiscal de Serviços Eletrônica - NFS-e, tendente a acobertar operações de prestação de serviços inexistentes, com o objetivo de:

I – aumentar a renda para efeito de financiamentos e congêneres;

II – registrar despesas ou créditos indevidos a tributos federais, estaduais ou municipais.

Parágrafo único - A infração ao presente artigo será punida com multa igual a 160 URM.

# **CAPÍTULO VII**

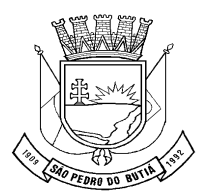

# **DAS DISPOSIÇÕES FINAIS E TRANSITÓRIAS**

Art. 44 - Para efeito desta Lei, entende-se por processo administrativo regular, todo aquele instaurado via protocolo central da Secretaria da Fazenda pelo contribuinte mediante pedido formal e fundamentado, com o objetivo de corrigir erros nos dados lançados da NFS-e.

Parágrafo único - O processo administrativo referido neste artigo, somente se admite antes de instaurado processo regular de fiscalização.

Art. 45 - A partir da vigência desta Lei, tornam-se sem efeito todos os regimes especiais concedidos anteriormente, ressalvados os contribuintes que possuam autorização para utilização de "Emissor de Cupom Fiscal – ECF" ou recolham o ISSQN sob o regime de estimativa fixa mensal.

Art. 46 - No ato da homologação do requerimento de senha para uso do sistema eletrônico da NFS-e, fica a Autoridade Fiscal obrigada a inserir de ofício no Cadastro Mobiliário Municipal, todas as informações incompletas, ressalvadas aquelas que dependam de expressa licença administrativa, tais como:

I – mudança de endereço; e

II – mudança de ramo de atividade.

Art. 47 – A data inicial para a utilização obrigatória do sistema da Nota Fiscal de Serviços Eletrônica (NFS-e) e os contribuintes abrangidos serão definidos em Decreto.

§ 1º - Nos primeiros trinta dias do uso obrigatório da NFS-e, não se aplica o disposto no art. 5º desta Lei.

§ 2º - Durante o prazo previsto no § 1º os cadastros efetuados e respectivas senhas informadas serão habilitadas automaticamente, devendo o formulário "SOLICITAÇÃO DE ACESSO" e demais documentos descritos no Capítulo II desta Lei, serem entregues à Secretaria da Fazenda num prazo máximo de até 60 (sessenta) dias após esgotado o prazo previsto naquele parágrafo.

§ 3º - Os contribuintes que não cumprirem o disposto no parágrafo anterior terão seu acesso suspenso enquanto não regularizarem sua situação.

Art. 48 - Fica estabelecido um período de transição de 120 (cento e vinte) dias a contar da data da obrigatoriedade do uso da NFS-e, para os contribuintes utilizarem o sistema sem que as operações irregulares impliquem nas penalidades previstas no Capítulo VI desta Lei.

Parágrafo único - As irregularidades cometidas no decurso do período de transição deverão ser corrigidas pelo contribuinte em até 180 (cento e oitenta) dias após a data de sua ocorrência, sob pena de se sujeitarem às sanções previstas no Capítulo VI desta Lei.

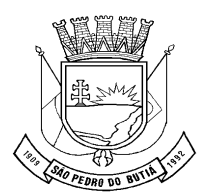

Art. 49 – Esta Lei entrará em vigor na data de sua publicação GABINETE DO PREFEITO MUNICIPAL, AOS 04 de fevereiro de 2014.

 $\frac{1}{\sqrt{2\pi}}$  ,  $\frac{1}{\sqrt{2\pi}}$  ,  $\frac{1}{\sqrt{2\pi}}$  ,  $\frac{1}{\sqrt{2\pi}}$  ,  $\frac{1}{\sqrt{2\pi}}$  ,  $\frac{1}{\sqrt{2\pi}}$  ,  $\frac{1}{\sqrt{2\pi}}$  ,  $\frac{1}{\sqrt{2\pi}}$  ,  $\frac{1}{\sqrt{2\pi}}$  ,  $\frac{1}{\sqrt{2\pi}}$  ,  $\frac{1}{\sqrt{2\pi}}$  ,  $\frac{1}{\sqrt{2\pi}}$  ,  $\frac{1}{\sqrt{2\pi}}$  , VALTER ANTÔNIO SEIBERT Prefeito Municipal em Exercício

Registre-se e Publique-se

Clemente Mateus Spohr Secretario de Administração

\_\_\_\_\_\_\_\_\_\_\_\_\_\_\_\_\_\_\_\_\_\_\_\_\_\_